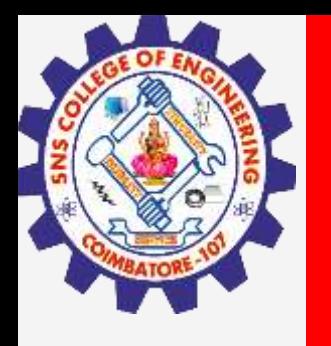

# **SNS COLLEGE OF ENGINEERING**

**Kurumbapalayam(Po), Coimbatore – 641 107 Accredited by NAAC-UGC with 'A' Grade Approved by AICTE, Recognized by UGC & Affiliated to Anna University, Chennai**

> **Department of Artificial Intelligence and Data Science Course Name – Computational Thinking and Python Programming**

> > **I Year / I Semester**

**Unit 2-DATA, EXPRESSIONS, STATEMENTS**

**2.Jan.2023 1**

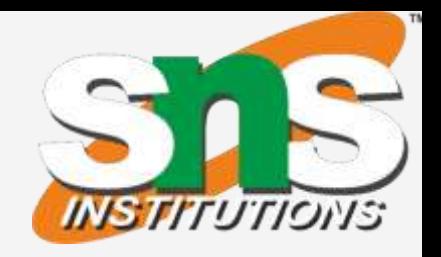

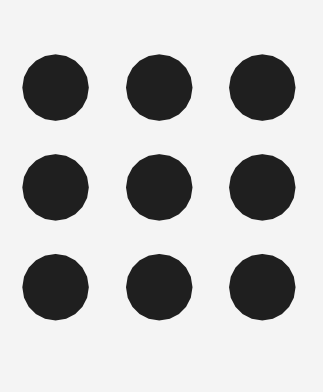

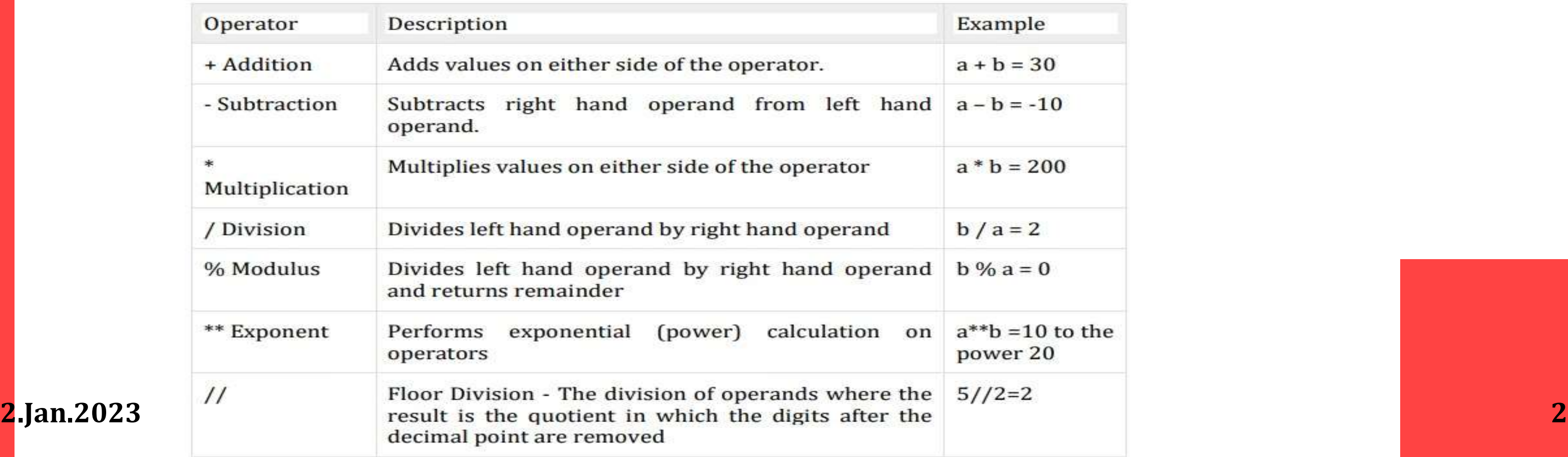

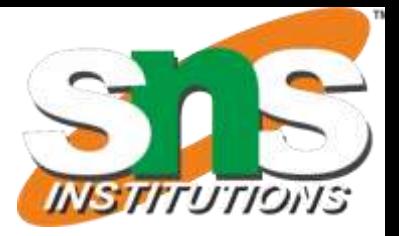

- 1. Operators are the constructs which can manipulate the value of operands.
- 2. Consider the **expression**  $4 + 5 = 9$ . Here, 4 and 5 are called operands and  $+$  **is called operator**

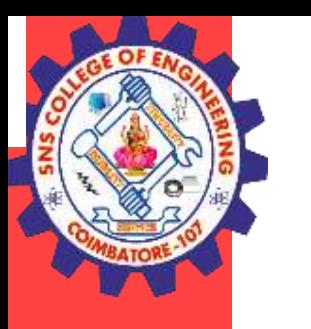

# **OPERATORS:**

### **Types of Operators:**

-Python language supports the following types of operators

- Arithmetic Operators
- Comparison (Relational) Operators
- Assignment Operators
- Logical Operators
- **Bitwise Operators**
- Membership Operators
- **Identity Operators**

#### **Arithmetic operators:**

They are used to perform **mathematical operations** like addition, subtraction, multiplication etc. **Assume, a=10 and b=5**

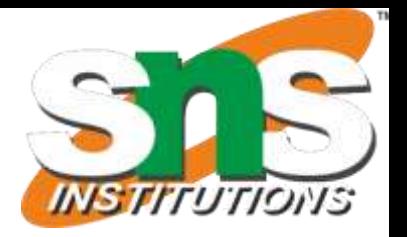

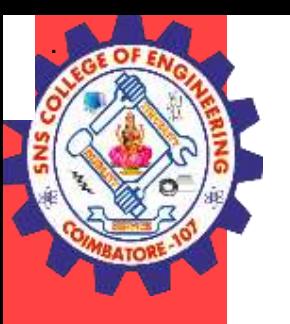

#### **Examples**

a=10

 $b=5$  $print("a+b="a+b)$  $print("a-b="a-b)$ print(" $a^*b$ =", $a^*b$ ) print(" $a/b =$ ", $a/b$ ) print(" $a\%b$ =", $a\%b$ ) print(" $a/b =$ ", $a/b$ ) print(" $a^{**}b$ =", $a^{**}b$ )

## **Output:**

 $a+b= 15$  $a-b= 5$  $a^*b = 50$  $a/b = 2.0$  $a\% b = 0$  $a/b=2$  $a^{**}b= 100000$ 

- Comparison operators are used to compare values.
- · It either returns True or False according to the condition. **Assume, a=10**
- **and b=5**

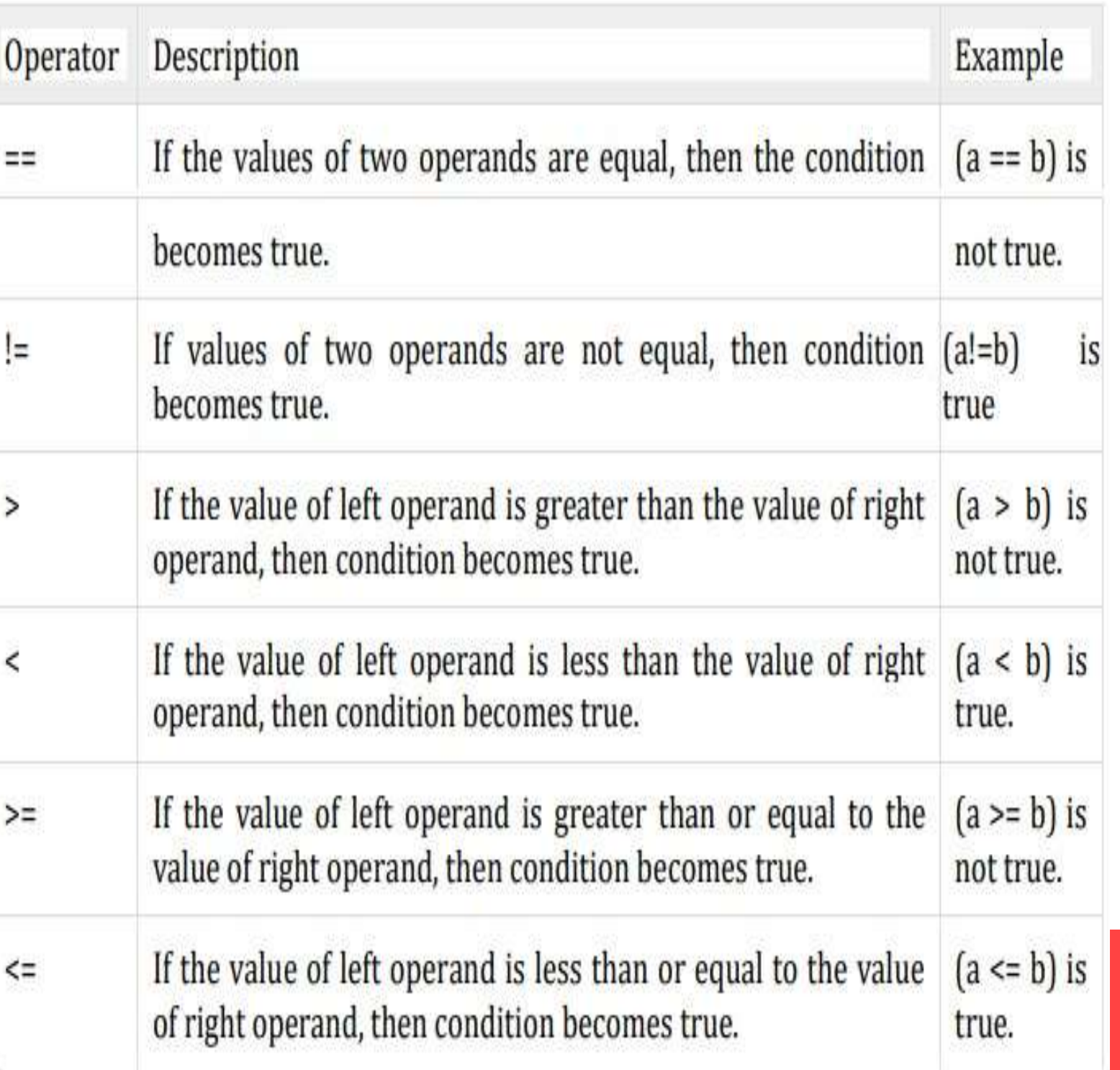

### **Comparison (Relational) Operators:**

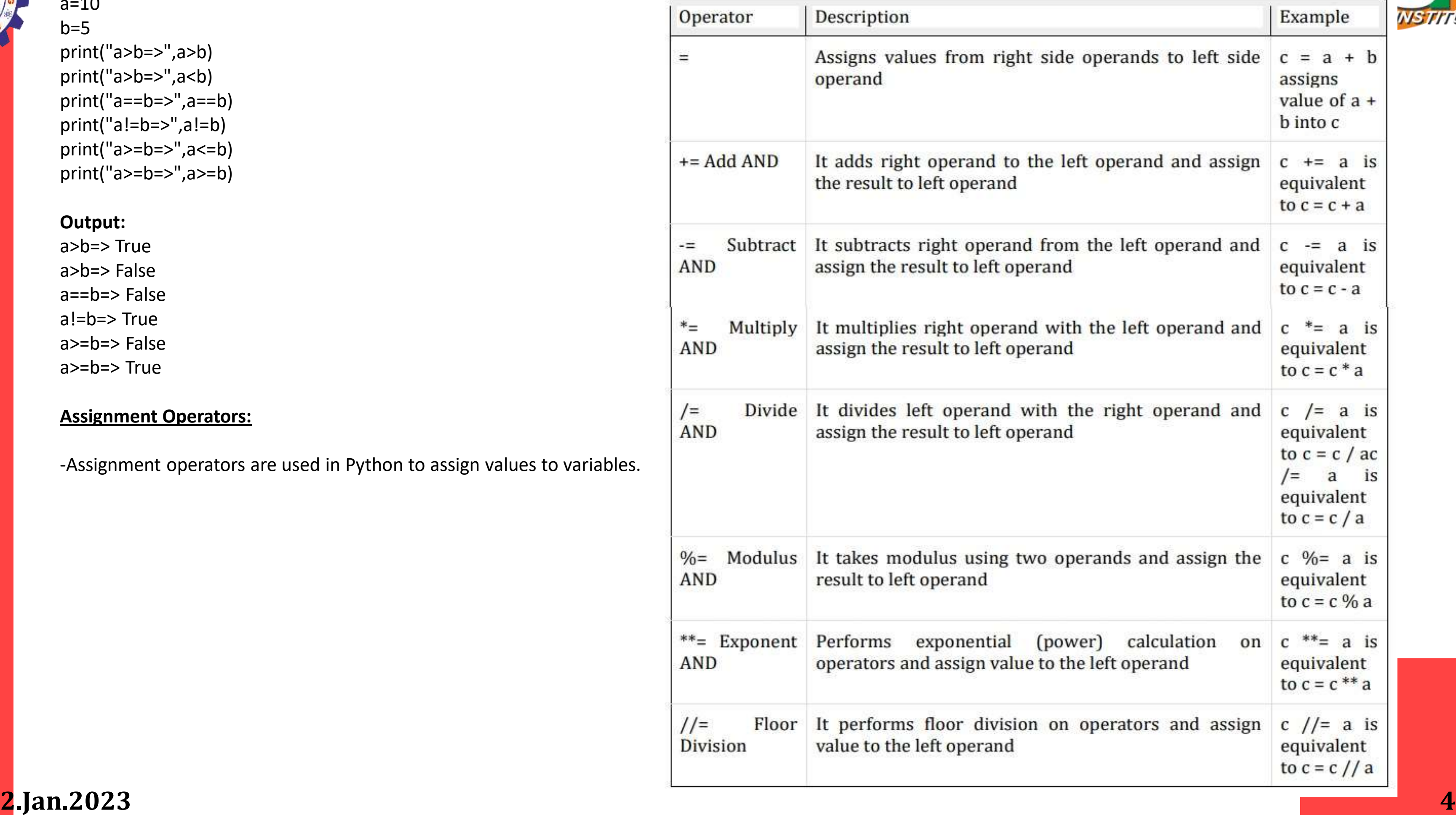

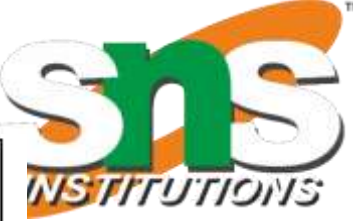

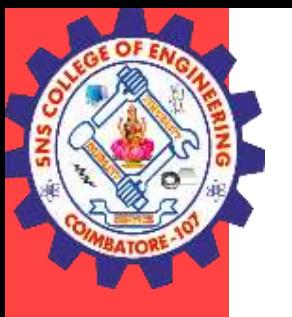

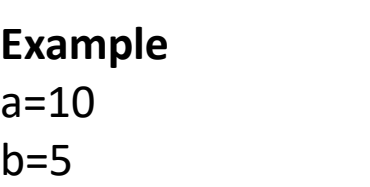

print("a>b=>",a>b) print("a>b=>",a<b) print("a==b=>",a==b) print("a!=b=>",a!=b) print("a>=b=>",a<=b) print("a>=b=>",a>=b)

#### **Output:**

a>b=> True a>b=> False a==b=> False a!=b=> True a>=b=> False a>=b=> True

#### **Assignment Operators:**

-Assignment operators are used in Python to assign values to variables.

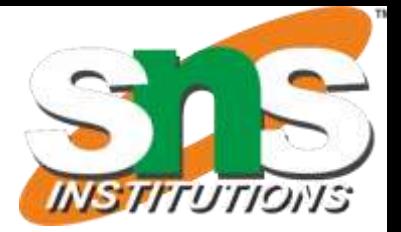

**5**

#### **Example**

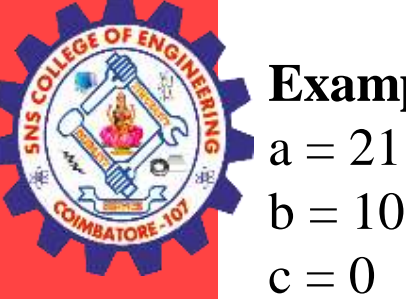

 $b = 10$  $c = 0$  $c = a + b$ print("Line 1 - Value of c is ", c)  $c \neq a$ print("Line 2 - Value of c is ", c)  $c^* = a$ print("Line 3 - Value of c is ", c)  $c \neq a$ print("Line 4 - Value of c is ", c)  $c= 2 c 96 = a$ print("Line 5 - Value of c is ", c) c \*\*= a print("Line 6 - Value of c is ", c) c //= a print("Line 7 - Value of c is ", c)

Line 1 - Value of c is 31 Line 2 - Value of c is 52 Line 3 - Value of c is 1092 Line 4 - Value of c is 52.0 Line 5 - Value of c is 2 Line 6 - Value of c is 2097152 Line 7 - Value of c is 99864

#### **Output**

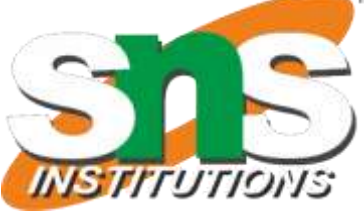

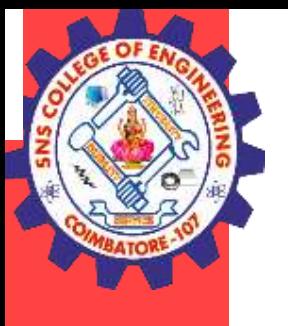

### **Logical Operators:**

-Logical operators are the and, or, not operators.

#### **Example**

 $a = True$  $b = False$ print('a and b is', a and b) print('a or b is',a or b) print('not a is',not a)

A **bitwise operation** operates on one or more **bit** patterns at the level of individual Bits **Example:** Let  $x = 10$  (0000 1010 in binary) and

 $y = 4 (0000 0100$  in binary)

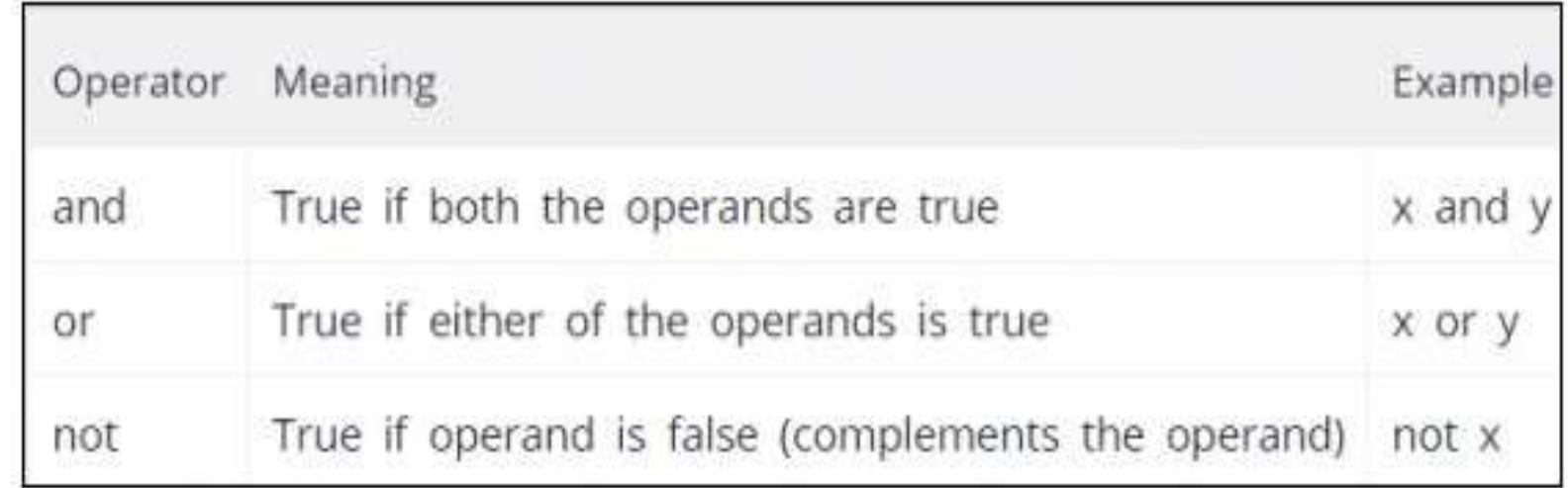

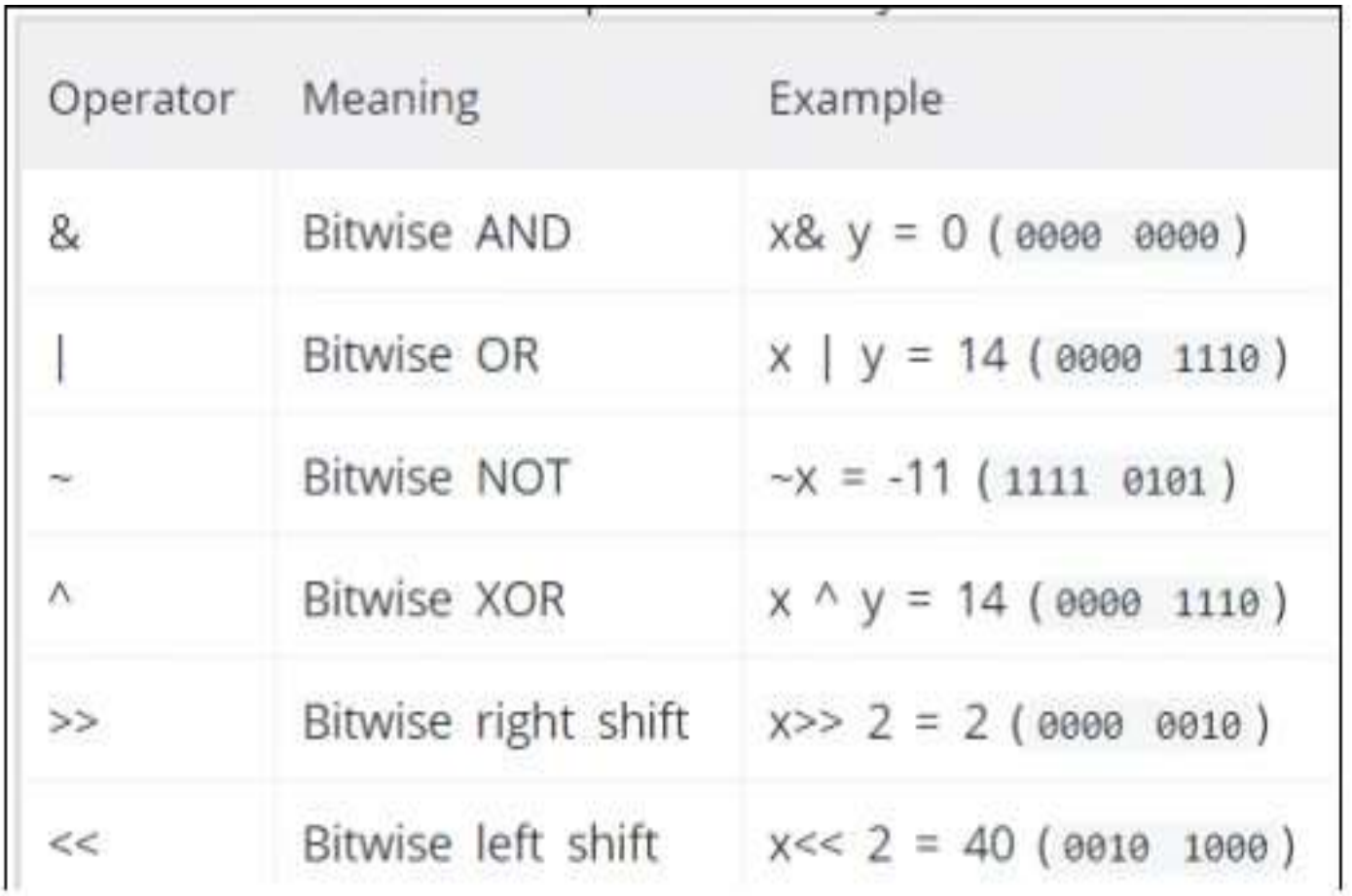

#### **Output**

x and y is False x or y is True not x is False

#### **Bitwise Operators**:

# **2.Jan2023**

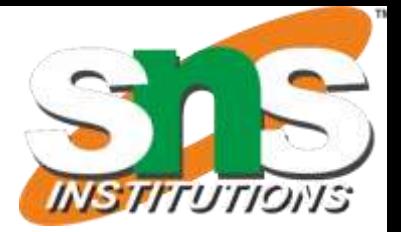

**7**

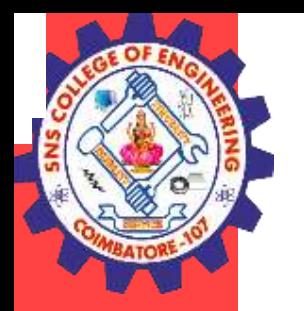

## **Example**

 $a = 60$  $# 60 = 0011 1100$  $b = 13$  $\# 13 = 0000 1101$  $c=0$  $c = a \& b;$  # 12 = 0000 1100 print "Line 1 - Value of c is ", c  $c = a \mid b; \# 61 = 00111101$ print "Line 2 - Value of c is ", c  $c = a \land b$ ; # 49 = 0011 0001 print "Line 3 - Value of c is ", c  $c = -a$ ; #  $-61 = 11000011$ print "Line 4 - Value of c is ", c  $c = a \ll 2$ ; # 240 = 1111 0000 print "Line 5 - Value of c is ", c  $c = a \gg 2$ ; # 15 = 0000 1111 print "Line 6 - Value of c is ", c

# **Output**

Line 1 - Value of c is 12

- Line 2 Value of c is 61
- Line 3 Value of c is 49
- Line 4 - Value of c is -61
- Line 5 - Value of c is 240
- Line 6 - Value of c is 15

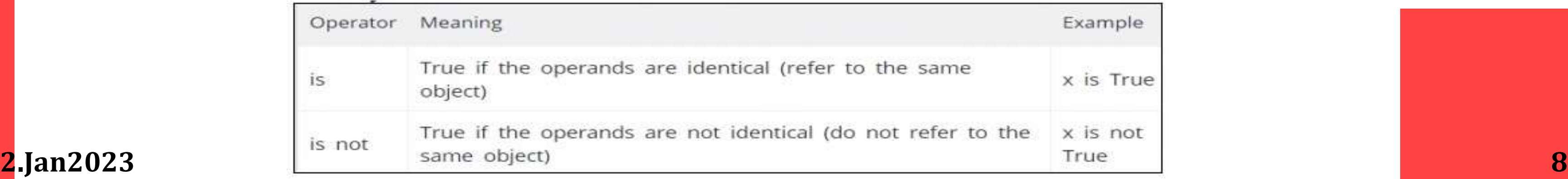

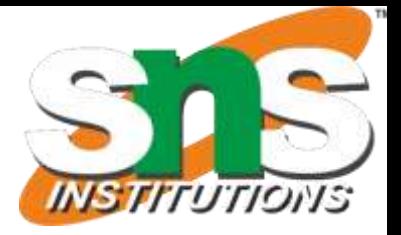

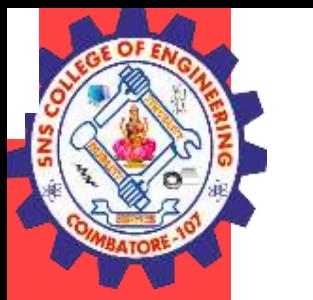

### **Membership Operators:**

1. Evaluates to find a value or a variable is in the specified sequence of string, list, tuple, dictionary or not.

2. Let, **x=[5,3,6,4,1].** To check particular item in list or not**, in and not in** operators are used.

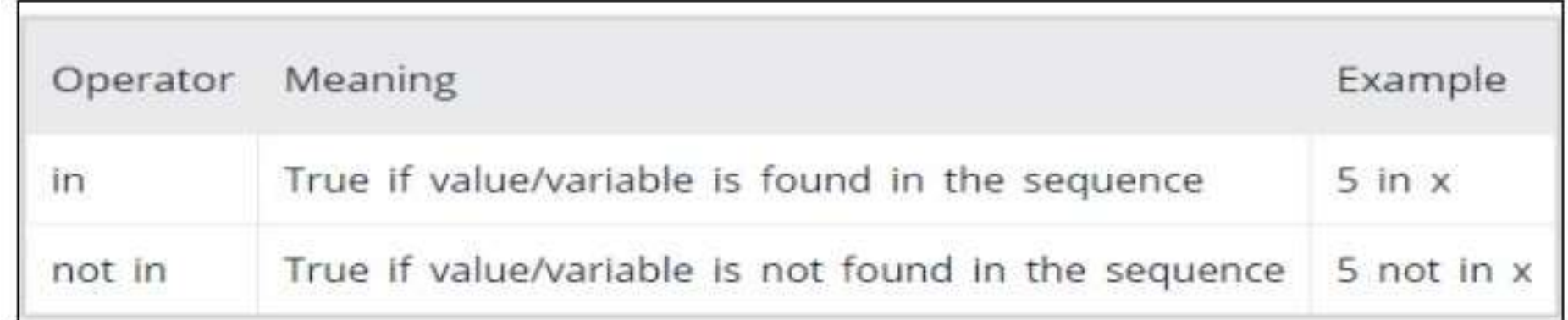

#### **Example:**

x=[5,3,6,4,1] **>>> 5 in x** True **>>> 5 not in x** False

#### **Identity Operators**

They are used to check if two values (or variables) are located on the same part of the memory.

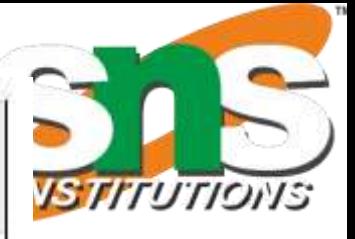

# Description

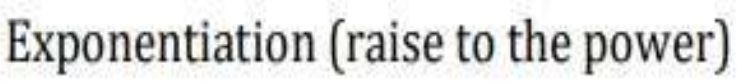

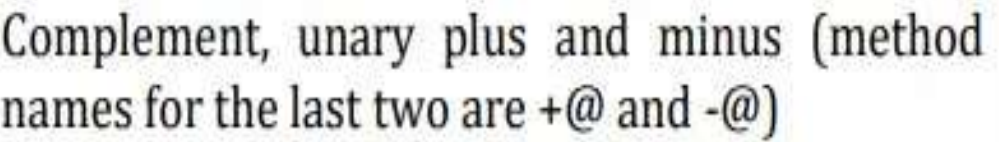

Multiply, divide, modulo and floor division

Addition and subtraction

Right and left bitwise shift

Bitwise 'AND'

Bitwise exclusive 'OR' and regular 'OR'

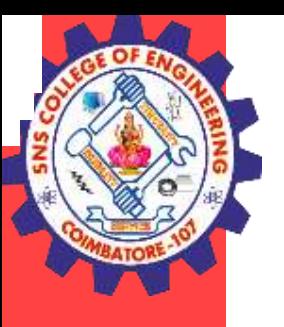

Comparison operators

#### **Example**

**Equality operators** 

 $x = 5$  $y = 5$  $x2 = 'Hello'$  $y2 = 'Hello'$ print(x1 is not y1) print( $x2$  is  $y2$ )

> Assignment operators Ξ

> > Identity operators

Membership operators

Logical operators

#### **Output**

#### False **True OPERATOR PRECEDENCE:**

When an expression contains **more than one operator, the order of evaluation** depends on the order of operations.

For mathematical operators, Python follows mathematical convention.

-The acronym **PEMDAS** (Parentheses, Exponentiation, Multiplication, Division, Addition, Subtraction**)** is a useful way to remember the rules:

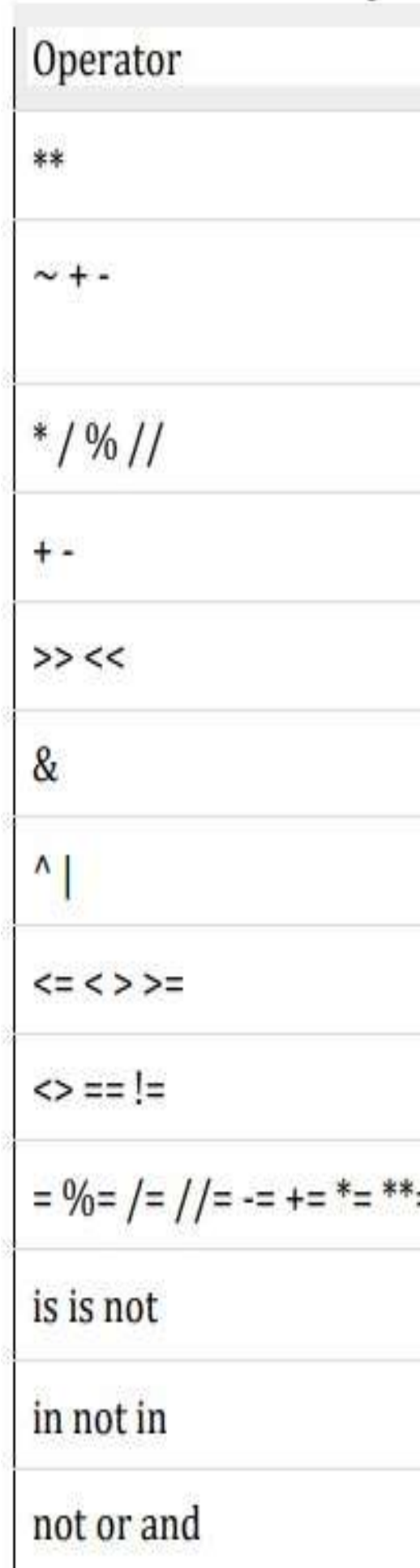

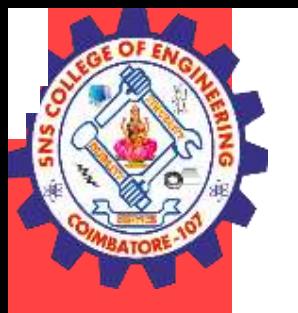

1. Parentheses have the highest precedence and can be used to force an expression to evaluate in the order you want. Since expressions in parentheses are evaluated first,  $2*(3-1)$  is 4, and  $(1+1)**(5-2)$  is 8.

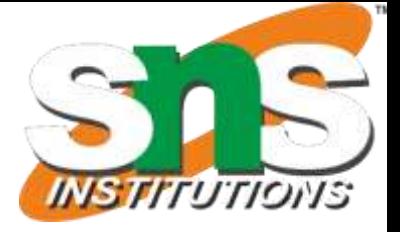

- $A=9+6$
- **A=15**
- 2. You can also use parentheses to make an expression easier to read, as in (minute \* 100) / 60, even if it doesn't change the result.
- 3. Exponentiation has the next highest precedence, so  $1 + 2^{**3}$  is 9, not 27, and  $2^{**3**2}$  is 18, not 36.
- 4. Multiplication and Division have higher precedence than Addition and Subtraction. So 2\*3-1 is 5, not 4, and 6+4/2 is 8, not 5.
- 5. Operators with the same precedence are evaluated from left to right (except exponentiation).

#### **Example:**

```
a=9-12/3+3*2-1a=?a=9-4+3*2-1a=9-4+6-1a=5+6-1a=11-1a=10
A=2*3+4\%5-3/2+6A=6+4\%5-3/2+6A=6+4-3/2+6A=6+4-1+6A=10-1+6
```
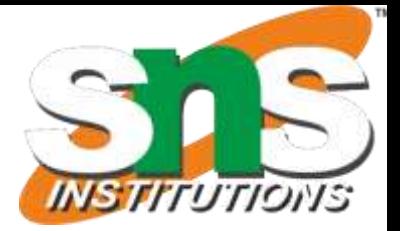

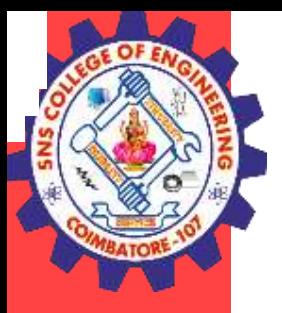

```
find m=?m=-43||8&&0||-2
m = -43||0||-2m=1||-2
m=1
```
 $a=2, b=12, c=1$  $d=a**c**$ d=2<12>1  $d=1>1$ **d=0**

 $a=2, b=12, c=1$  $d=a$ -1  $d=2<12>1-1$ d=2<12>0  $d=1>0$ **d=1**

 $a=2*3+4\%5-3/2+6$  $a=6+4-1+6$  $a=10-1+6$ **a=15**